SAP ABAP table T804BT {Report Writer: Texts for basic key figures}

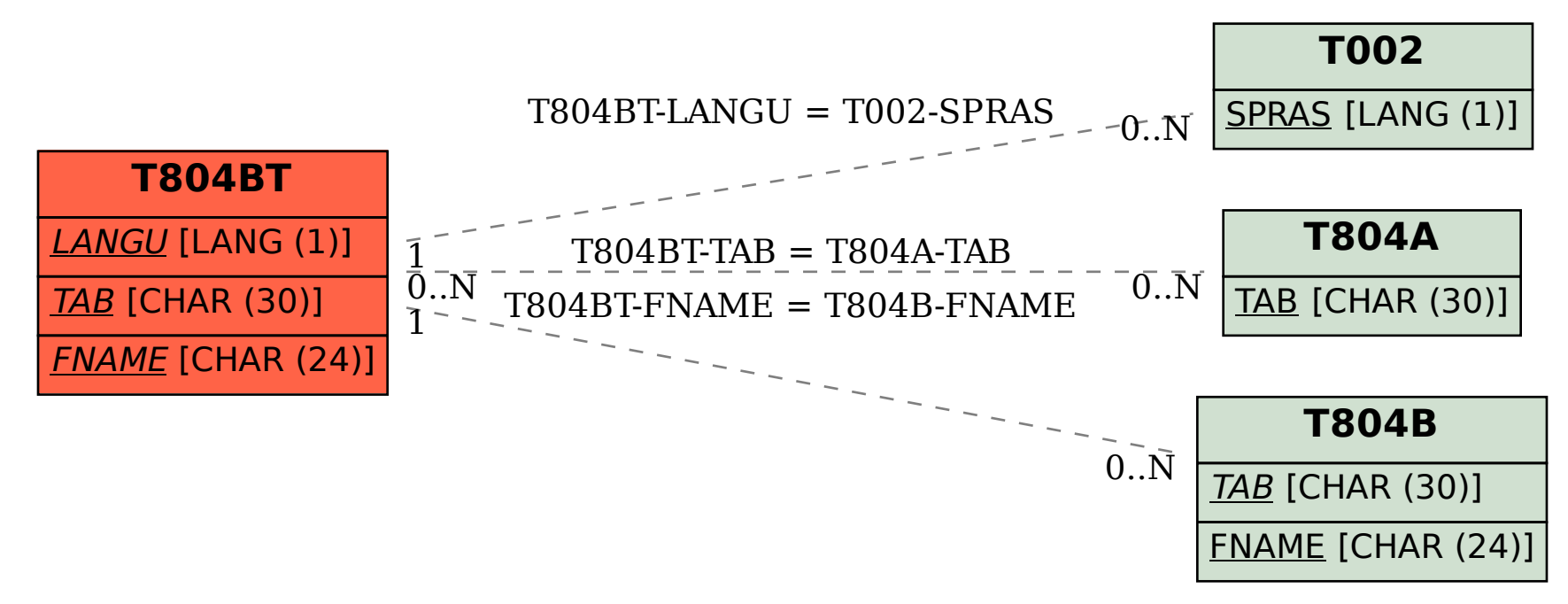